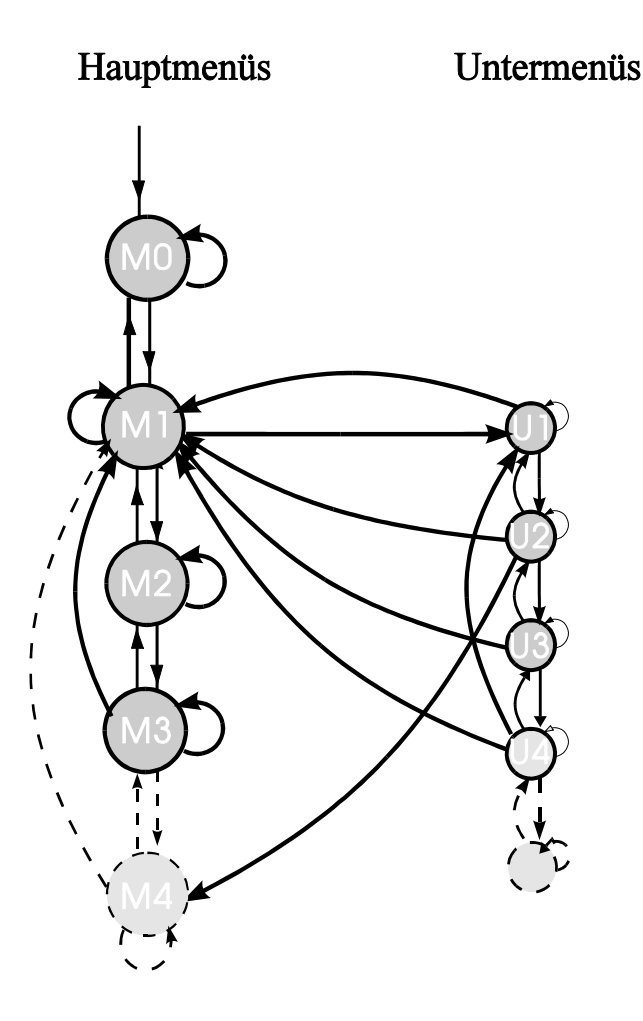

## MODUL 5

# Anwendung von "STATE MACHINES" in der µC - Programmierung

**V1.1 Modul mit anderer Tastaturbeschaltung J. Humer 1995**

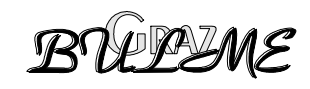

### Anwendung von "STATE MACHINES" in der µC - Programmierung

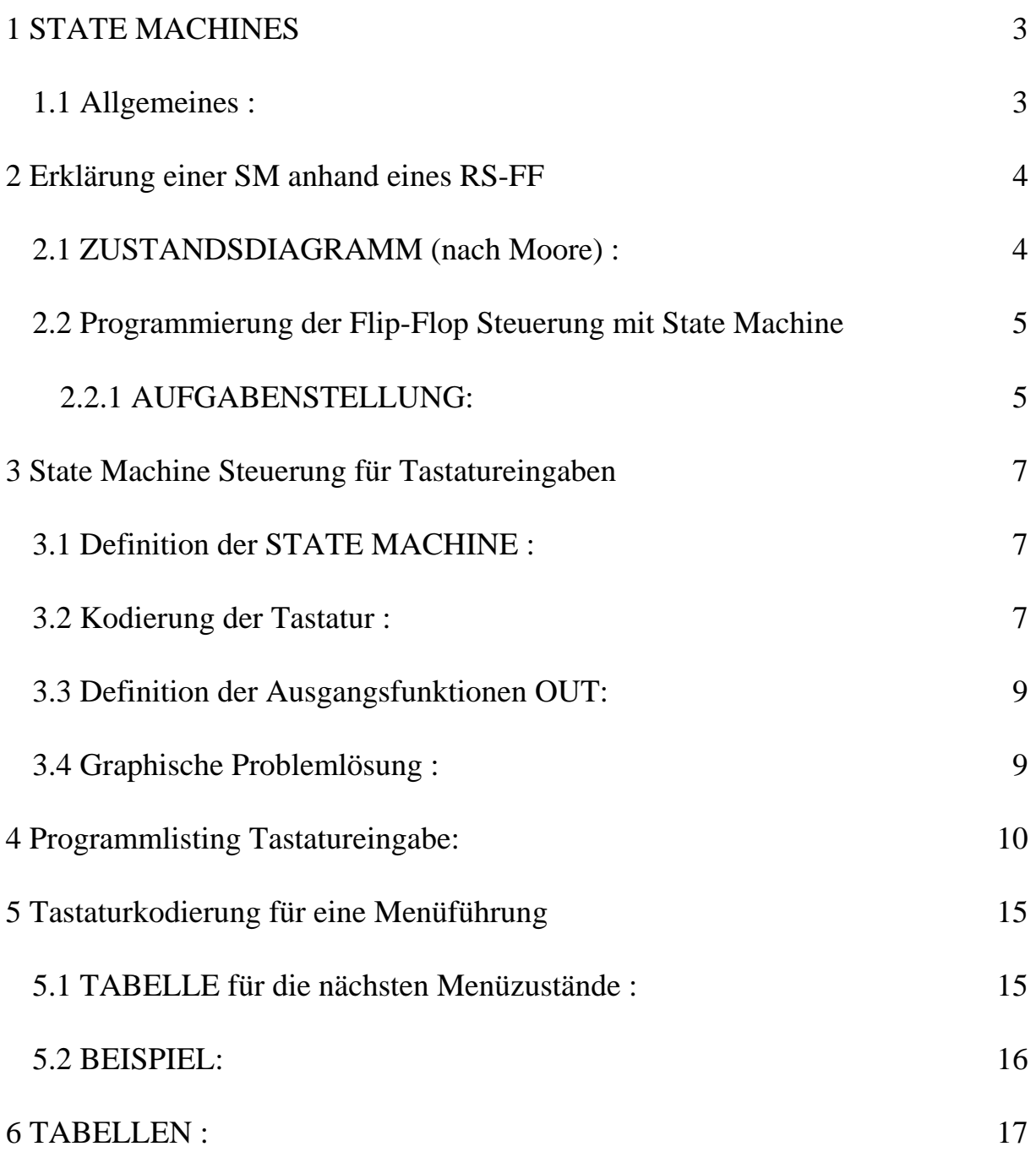

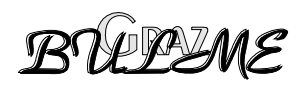

#### <span id="page-2-0"></span>**1 STATE MACHINES**

#### **1.1 Allgemeines :**

STATE MACHINES (SM) sind zustandsgesteuerte Maschinen. SM werden in der Digitaltechnik zum Entwurf sequentieller Schaltungen verwendet. Die Bezeichnung STATE MASCHINE kommt aus der Automatentheorie und es wird prinzipiell zwischen zwei SM Modellen unterschieden. Man entwirft entweder nach dem

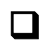

 $\Box$  MOORE Modell oder dem **NEALY Modell** 

#### **Kurzbeschreibung beider Modelle:**

#### **MEALY MODELL :\_**

Der Zustand am Ausgang der Schaltung hängt vom **momentanen Zustand und vom Eingangszustand** ab.

#### **MOORE MODELL :**

Der Ausgangszustand ist nur vom (Ereignis am) Eingang abhängig ! Änderungen des Ausgangs sind nur bei Taktflanke am Eingang möglich.

#### **Beispiele für die Verwendung von SM :**

- Zählerschaltungen die in eigenem Kode zählen
- Sequenzerkennung im seriellen Bitstrom
- Serielles Interface
- Adressdekodierung
- Menüführung .....

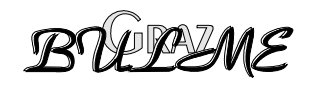

#### <span id="page-3-0"></span>**2 Erklärung einer SM anhand eines RS-FF**

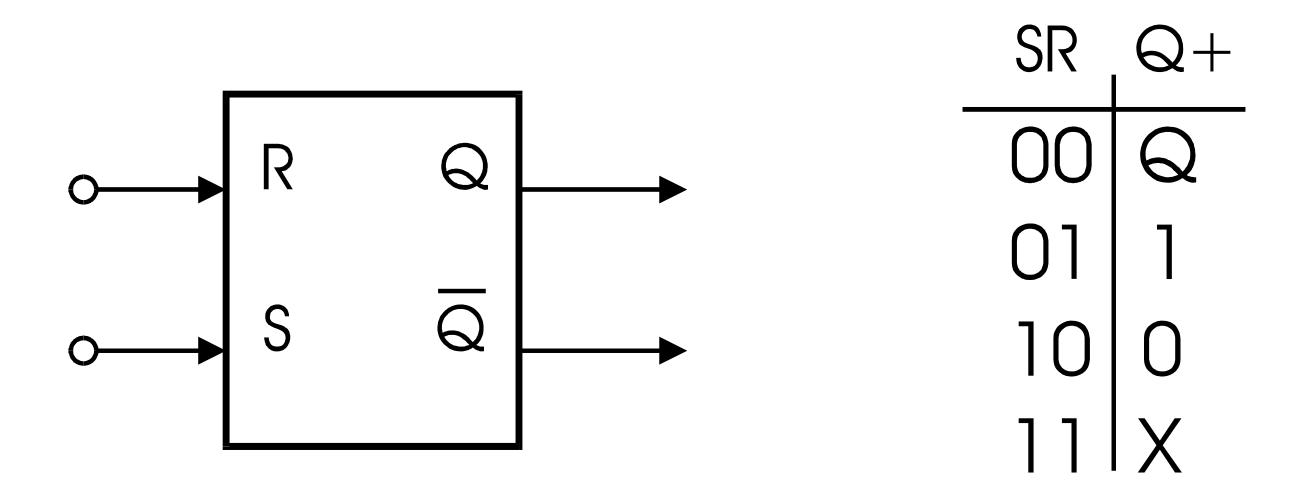

#### **2.1 ZUSTANDSDIAGRAMM (nach Moore) :**

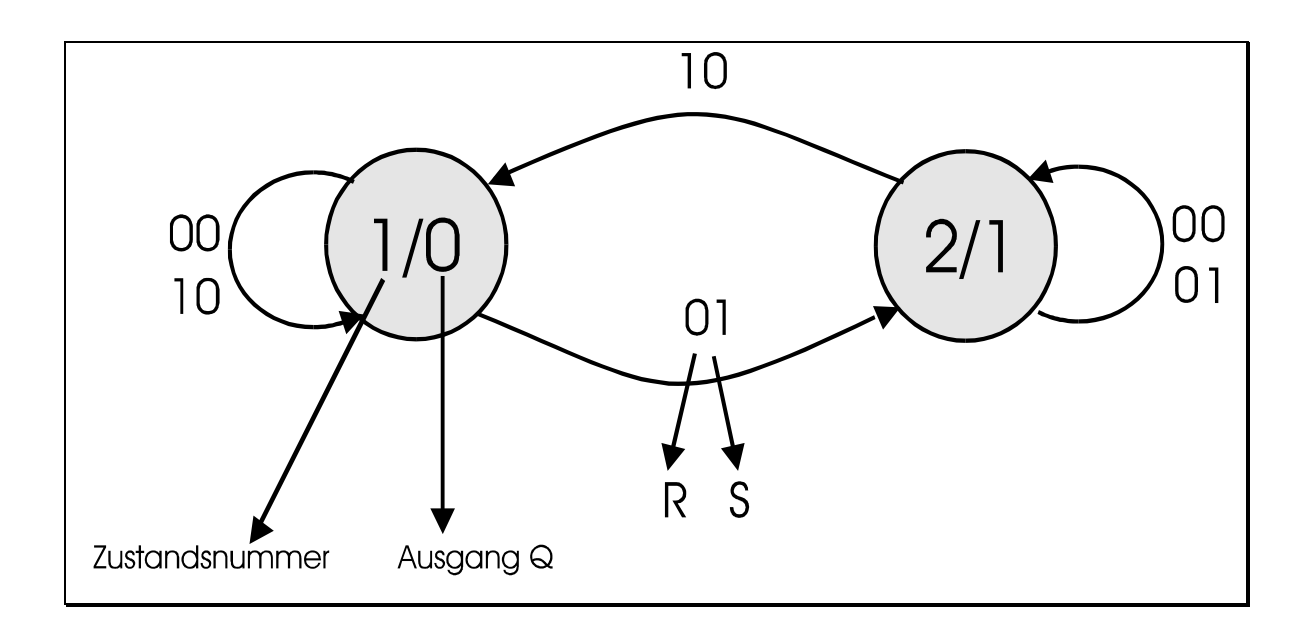

) Tragen Sie die verbotenen Zustände 11 Ausgang XX in das Zustandsdiagramm ein

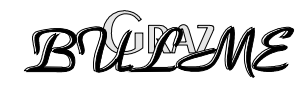

#### <span id="page-4-0"></span>**2.2 Programmierung der Flip-Flop Steuerung mit State Machine**

#### **2.2.1 AUFGABENSTELLUNG:**

Es ist nun mittels 2er Tasten Ihres Mikrokontrollerboards ein Modell eines RS Flip-Flops

zu programmieren und zwar derart, daß die beiden Tasten den Eingängen R beziehungsweise S entsprechen.

Die jeweiligen momentanen Zustände 1 und 2 sowie der Ausgangszustand (0 oder 1) ist mit den ebenfalls am Mikrokontrollerboard befindlichen LEDs anzuzeigen.

Diese leichte Aufgabe mit nur 2 Zuständen könnte man auch relativ einfach ohne State-Machine herkömmlich etwa folgendermaßen programmieren :

```
IF State = 1 
DO CASE 
     CASE INPUT = SET 
            State=2 
     CASE INPUT = RESET
            State=1 
ENDCASE
IF State = 2 
DO CASE 
     CASE ............usw.
```
Um derart unübersichtliche Konstruktionen zu vermeiden, bietet sich die Programmierung mit Hilfe von State Machines an.

#### **1. SCHRITT: Kodierung der Tastatur**

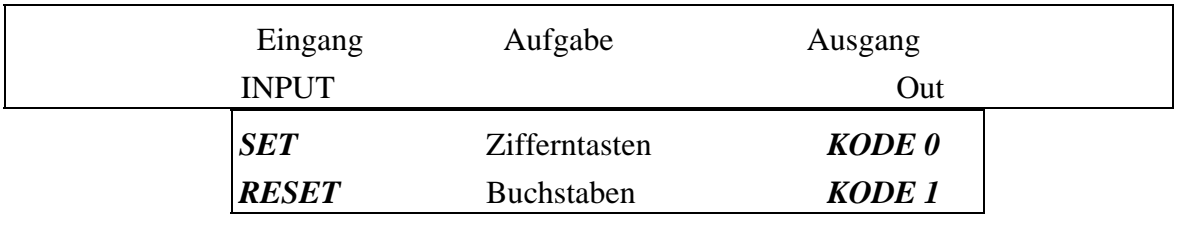

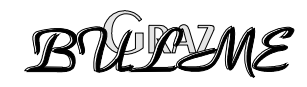

```
unbenutzt --------------- KODE 2
```
#### **2. SCHRITT: Definition der Ausgangsfunktionen (out)**

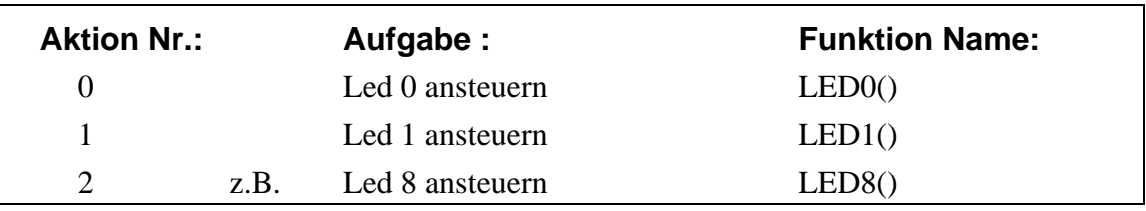

#### **3. SCHRITT: Aufstellen der Zustands und Funktionstabellen**

Hier werden die eingangs-, und zustandsabhängigen Folgezustände festgelegt

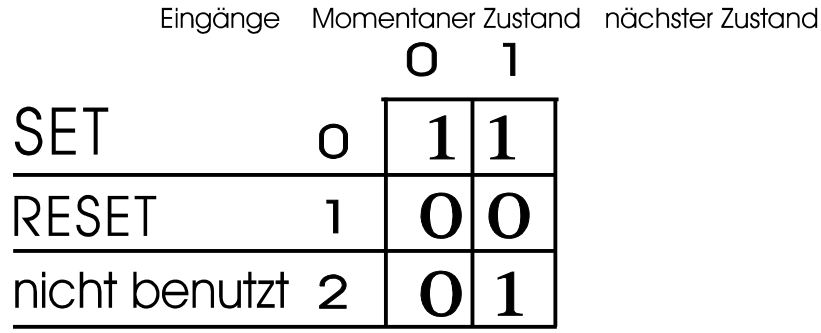

Hier werden die eingangs-, und zustandsabhängigen Folgeaktionen festgelegt

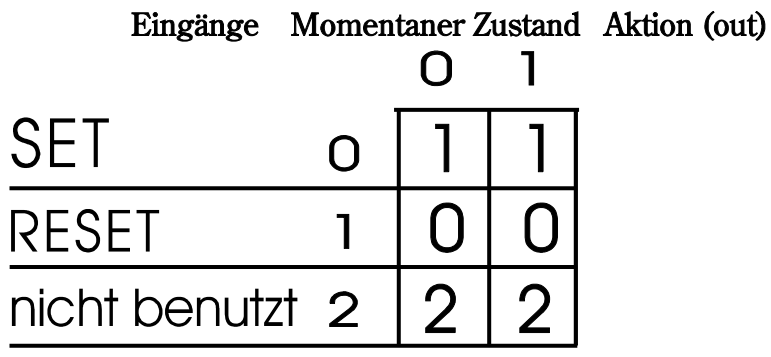

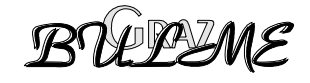

### <span id="page-6-0"></span>**3 State Machine Steuerung für Tastatureingaben**

#### **3.1 Definition der STATE MACHINE :**

**AUFGABE:** Folgende Sequenz soll erkannt und verarbeitet werden :

• *Buchstabe - ZIFFER - Buchstabe - ZIFFER -* ENTER z.B.: **B 3 D 5 ENTER** 

#### **3.2 Kodierung der Tastatur :**

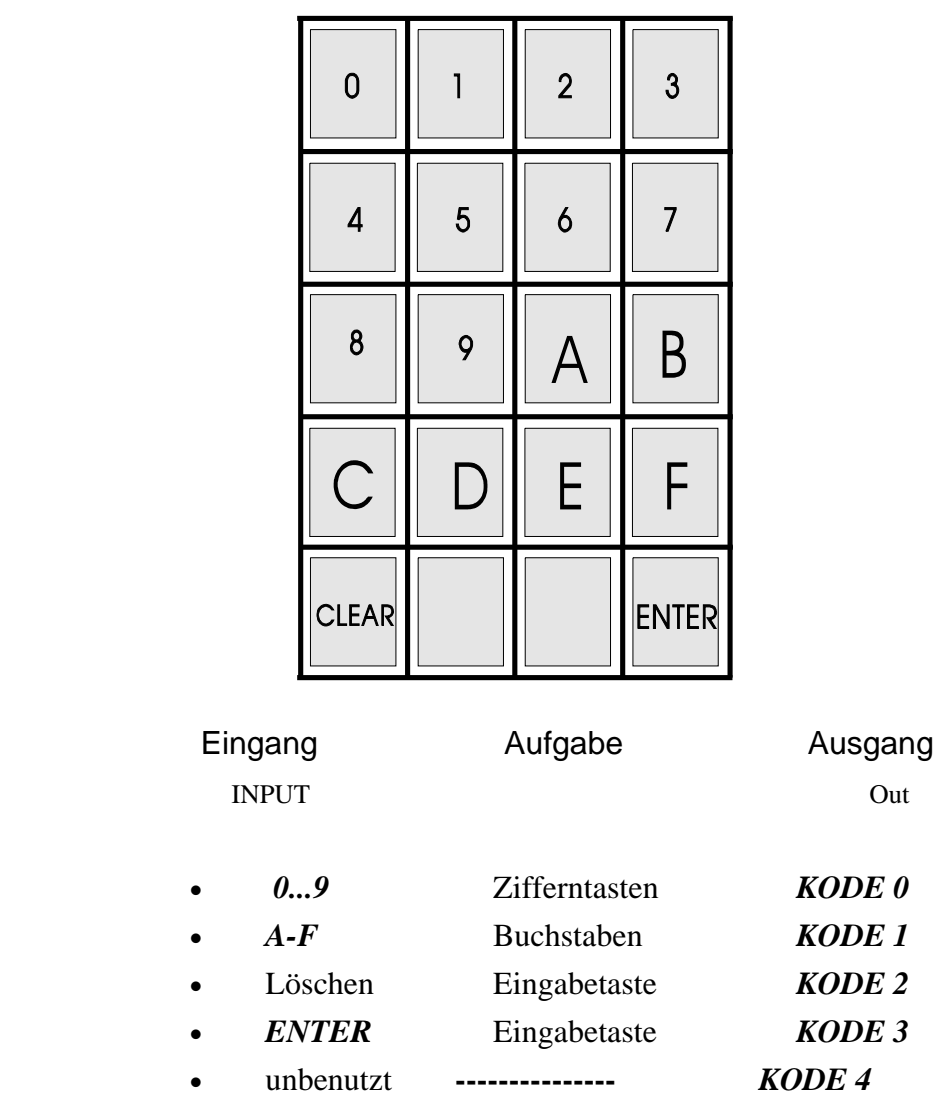

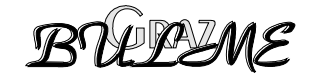

#### **3.3 Aufstellen der Zustands,- und Funktionstabellen:**

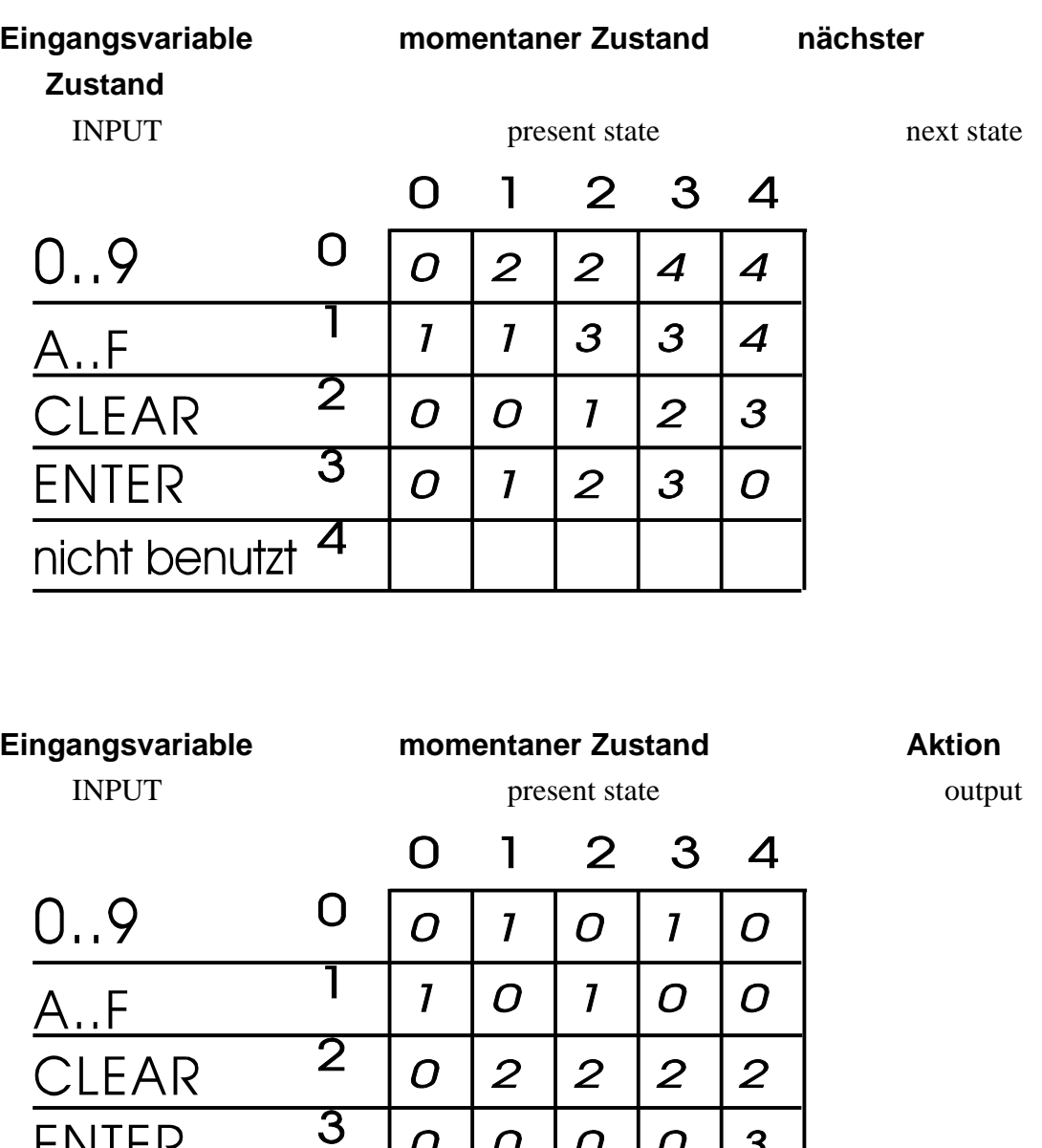

) Ergänzen Sie die Kodierung für die nicht verwendeten Tasten

 $\overline{\mathcal{A}}$ 

 $\overline{O}$ 

 $\overline{O}$ 

 $\overline{O}$ 

 $\overline{O}$ 

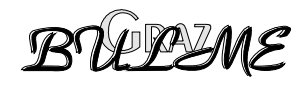

 $\overline{3}$ 

**ENTER** 

nicht benutzt

#### <span id="page-8-0"></span>**3.3 Definition der Ausgangsfunktionen OUT:**

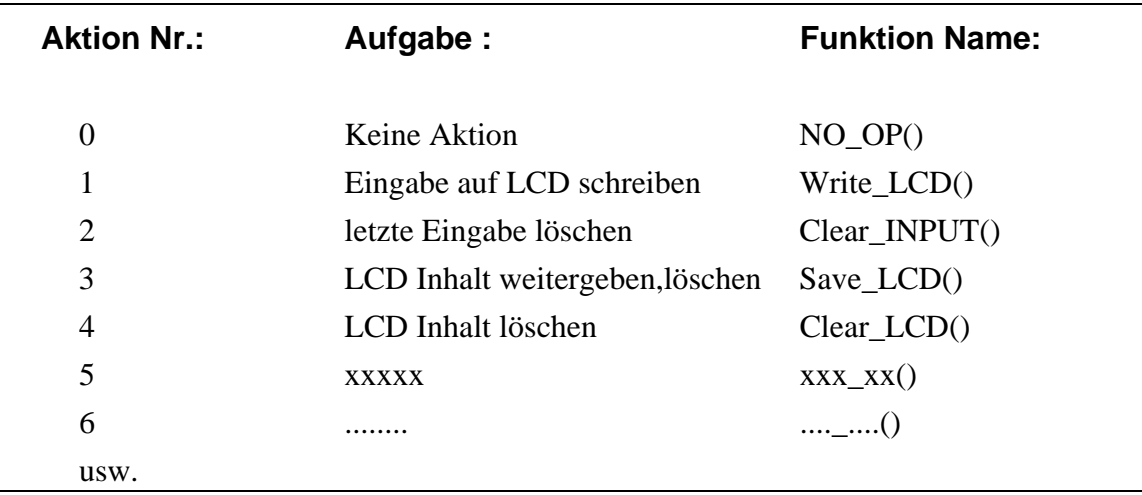

#### **3.4 Graphische Problemlösung :**

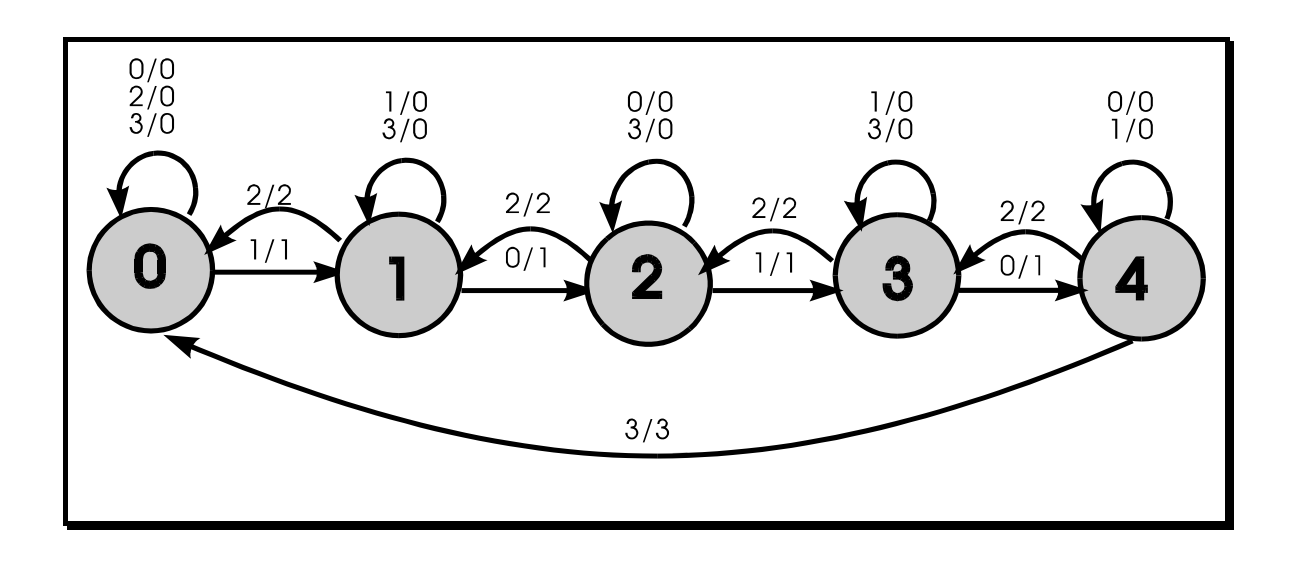

**Übung 16:** Tragen sie sowohl in den Tabellen als auch in der Grafik die fehlenden Zeilen für die unbenutzten Tasten ein.

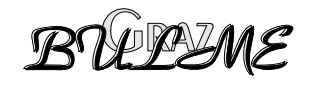

#### <span id="page-9-0"></span>**Programmlisting Tastatureingabe:**  $\boldsymbol{\mathcal{L}}$

```
***//**** Steueranweisungen für den Compiler
#pragma noiv
#pragma mod517
#pragma code debug pl(61)
/**** Angabe der Include Dateien
                                     ***/#include <reg517.h>
#include <stdio.h>
#include <LCD.h>
bit gedrueckt, lcd_ser;
char x, y, \text{text}[25];
unsigned char taste, menu, input, state;
/ *
   NO Operation NO_OP() */
```

```
NO_OP()\{print_lcd(1,1, "Reihenfolge falsch");
  pos(2,1); printf("Taste %2bu", taste);
  warte(2000);
  blank_LCD();
  return;
```
 $\}$ 

```
/* Schreibt Eingabe auf LCD */
Write LCD()
\{print\_lcd(1,1,'Write\_INPUT");
 pos(2,1); printf("Taste %2bu", taste);
 return;
\}
```
BULLIME

```
/* Löscht Eingabe */
Clear_INPUT()
 \{print_lcd(1,1,"CLEAR_INPUT");
  return;
 \}/ *
        Speichert Eingabe(n) */
 Save LCD()
 \{print\_lcd(1,1,' SAVE LCD');
   return;
 \}/* TASTENLAYOUT + CODIERUNG
                           \star /
code unsigned char decoder_tab[20]=
                   \{0,0,0,0,0,0, 0, 0, 0,0, 0, 1, 1,1, 1, 1, 1,2, 4, 4, 3 };
/* TABELLE für Stateabh. Zifferneingabefunktionen */
code ( *fput[4][5])()={ NO_OP, Write_LCD, NO_OP, Write_LCD, NO_OP},<br>{ Write_LCD, NO_OP, Write_LCD, NO_OP, NO_OP },
\{ NO\_OP, \qquad \text{Clear\_INPUT, Clear\_INPUT, \qquad Clear\_INPUT, \qquad Clear\_INPUT } \},\{ NO\_OP, NO\_OP, NO\_OP, NO\_OP, SO\_OP, Save\_LCD \}\} ;
```
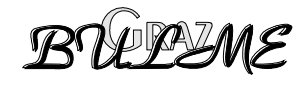

```
/* Tabelle für die nächsten Zustände bei Zifferneingabe
                                                   \star /
code unsigned char nextstate tab [4][5]=
    \{0, 2, 2, 4, 4\}\{1,1,3,3,4\}\{0,0,1,2,3\},
    \{0,1,2,3,0\}\} ;
/**** Externer Interrupt 1 wird von der Tastatur aufgerufen ****/
/**** Tastencode wird von Port 6 eingelesen ****/
void EXTINT1 (void) interrupt 2
\{taste = P6;
 taste >>= 3igedrueckt = 1;
\mathcal{E}\star /
/*
  Funktion: MAIN(void)
                                                    \star/
/ *
/*
  Parameter: keine
                                                    \star /
/*
  Returnval: keiner
                                                    \star/
/* Kommentar: Hauptprogramm
                                              \star /
*******/
main ()
\{EAL=0;input=0;state=0; /* Anfangszustände Menü STATE MACHINE */
         /*definieren */
 taste=0;
 qedrueckt=0;
             /* Tastenflag wird von INT1 Routine gesetzt*/
           /* EXT1 Tastaturinterrupt erlauben */
 EX1=1;IT1=1;/* EXT1 Interrupt1 auf fallende Flanke getriggert */
 init\_lcd();
 blank lcd;
 lcd_ser = 1; /* printf schreibt auf LCD */
```
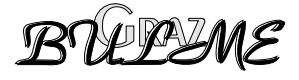

```
 pos(1,1); 
   printf("State Machines"); 
   warte(3000); 
   blank_LCD(); 
  EAL=1;/* Beginn der Hauptschleife */ 
  while(1) {
      if(gedrueckt) 
         { 
        EAL=0; /* alle Interrupts sperren */ gedrueckt=0; /* Bit rücksetzen */ 
         input=decoder_tab[taste]; /*Eingangskodierung abfragen */ 
                                        /* Buchstabe , Enter...*/ 
         (*fpnt[input][state])(); /* Suche in Tabellen nach */ 
                                      /*auszuführender Funktion */ 
         state=nextstate_tab[input][state]; /* und nächstem Zustand 
*/ 
        EAL=1; }
   } 
}
```
#### **Anregung :**

Ändern sie die Funktionsinhalte der Ausgangsfunktionen (Aktionen) ihren Anforderungen entsprechend.

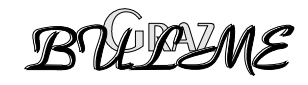

## Prinzip der Menüsteuerung mit STATE MACHINES

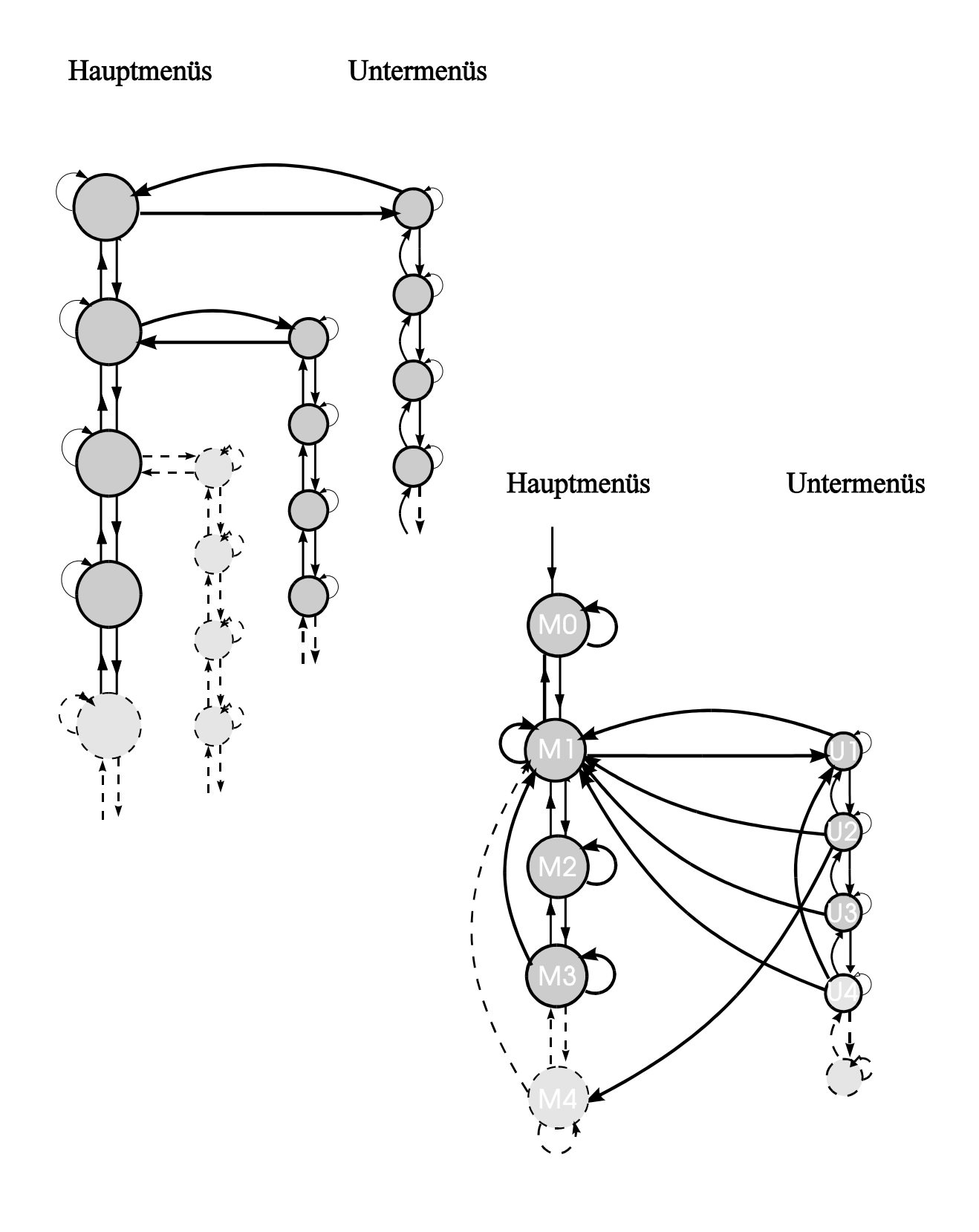

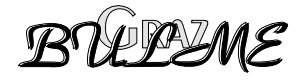

### <span id="page-14-0"></span>**5 Tastaturkodierung für eine Menüführung**

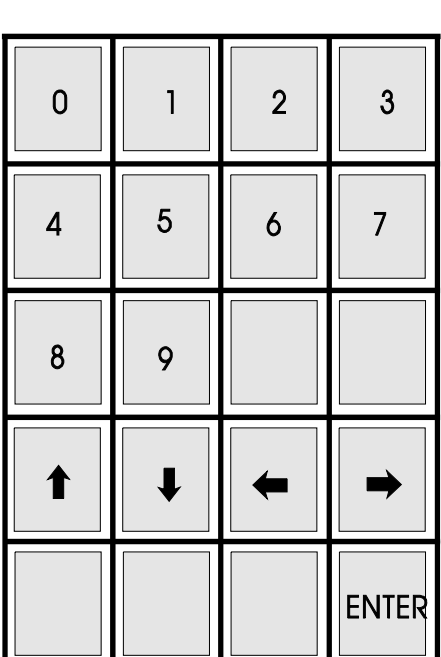

#### *Vorschlag:*

#### **5.1 TABELLE für die nächsten Menüzustände :**

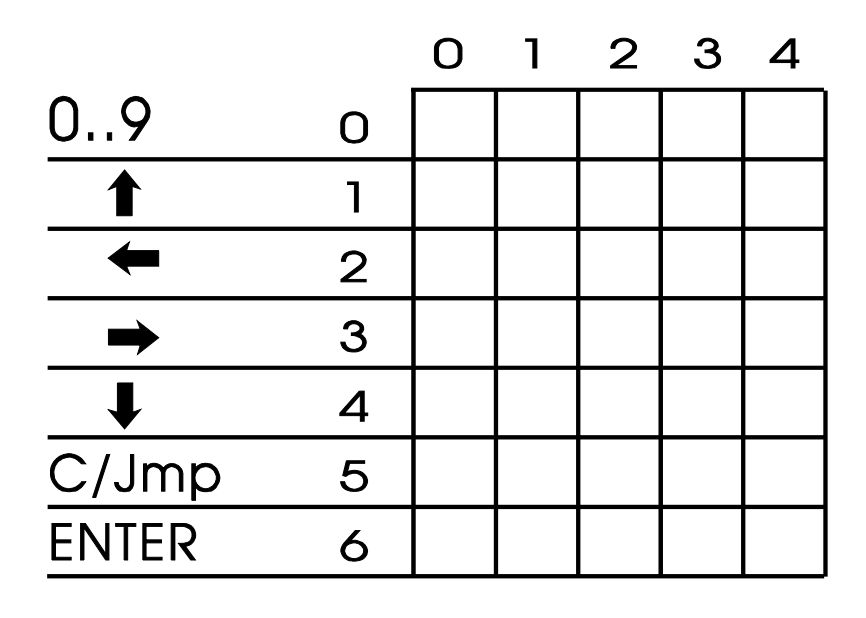

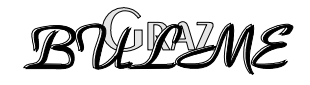

<span id="page-15-0"></span>**/\*\*\*\*\*\*\*\*\*\*\*\*\*\*\*\*\*\*\*\*\*\*\*\*\*\*\*\*\*\*\*\*\*\*\*\*\*\*\*\*\*\*\*\*\*\*\*\*\*\*\*\*\*\*/ /\* Tabelle für die MENÜ Funktionen \*/ /\*\*\*\*\*\*\*\*\*\*\*\*\*\*\*\*\*\*\*\*\*\*\*\*\*\*\*\*\*\*\*\*\*\*\*\*\*\*\*\*\*\*\*\*\*\*\*\*\*\*\*\*\*\*/** 

code (\*menu\_pnt[7])()= { M0,M1,M2,M3,M4,M5,SUB1 };

• **M0,M1...M5 Sub1 etc. sind mögliche Funktionsnamen** 

#### **5.2 BEISPIEL:**

```
/******************************************************/ 
/* Tabelle für die MENÜ State Machine */ 
/******************************************************/ 
  code unsigned char nextmenu_tab [7][7]= 
      \{\{ 0, 1, 2, 3, 4, 5, 6 \}{ 0, 1, 1, 2, 3, 4, 5 }\{ 0, 1, 2, 3, 4, 5, 6 \}\{ 0, 1, 2, 3, 4, 5, 6 \}{1, 2, 3, 4, 5, 5, 6}\{ 0, 1, 2, 3, 4, 5, 6 \}\{ 0, 1, 6, 3, 4, 5, 6 \} }; 
Aufruf der Funktionen: 
main(){ 
   init_LCD(); 
  blank LCD();
  MO();
   wait_taste(); 
  while(1) {
       if(gedrueckt) 
        { 
         EA=0; gedrueckt=0; 
           input=decoder_tab[taste]; 
           menu=nextmenu_tab[input][menu]; 
           (*menu_pnt[menu])(); 
         EA=1; } 
   } 
}
```
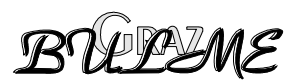

#### <span id="page-16-0"></span>**6 TABELLEN :**

## Zustandstabellen

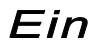

#### momentaner Zustand

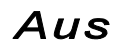

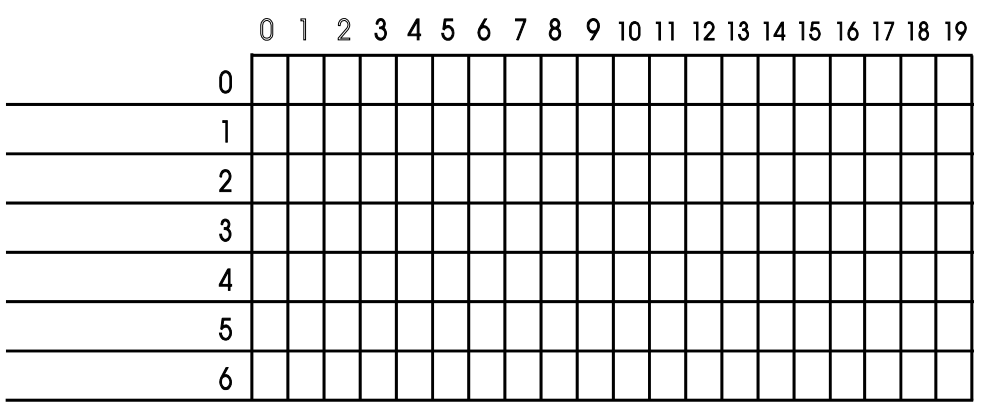

**Ein** 

#### momentaner Zustand

Aus

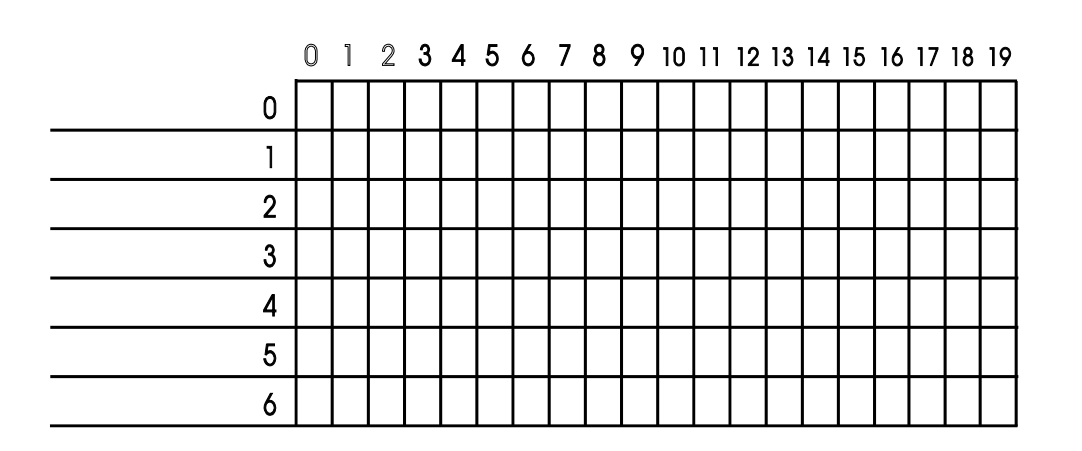

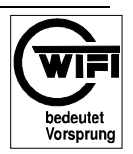